# **CloseButtonColors**

Color settings for all close buttons.

#### Usage

```
Set_Property(OLECtrlEntID, "OLE.CloseButtonColors", Array)
```
## Values

Array has the following structure:

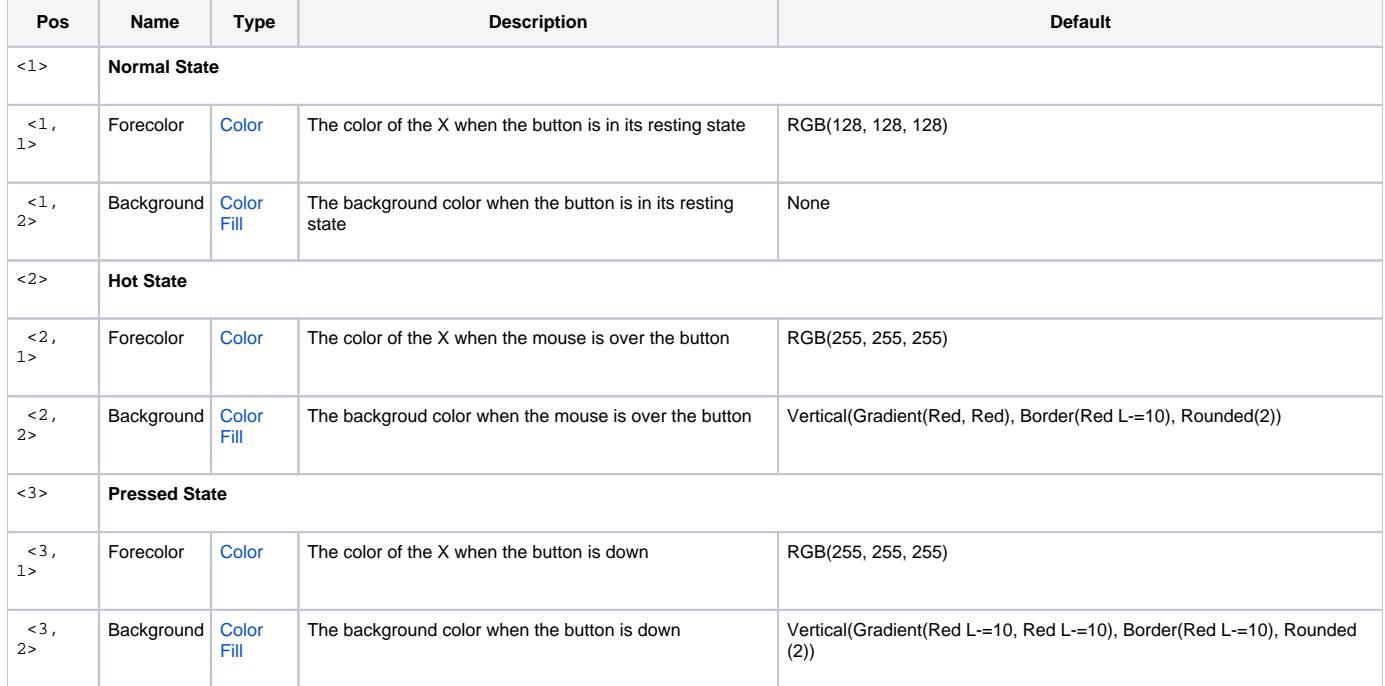

## Remarks

The CloseButtonColors property establishes the colors of all close buttons.

## Example

```
// Make the buttons white on gray
Colors = ""
Colors<1, 1> = "White"
Colors<1, 2> = "None"
Colors<2, 1> = "White"
Colors<2, 2> = "Gray"
Colors<3, 1> = "White"
Colors<3, 2> = "DarkGray"
Set_Property(@Window:".OLE_TREE", "OLE.CloseButtonColors", Colors)
```
#### See Also

[CloseButtonBehavior](https://wiki.srpcs.com/display/TreeControl/CloseButtonBehavior), [CloseButtonConditions,](https://wiki.srpcs.com/display/TreeControl/CloseButtonConditions) [ItemCloseButton,](https://wiki.srpcs.com/display/TreeControl/ItemCloseButton) and [DefCloseButton](https://wiki.srpcs.com/display/TreeControl/DefCloseButton)